## **Kepler - Bug #4318**

# **RExpression NA converts to string "nil", not value nil**

08/14/2009 02:57 PM - Oliver Soong

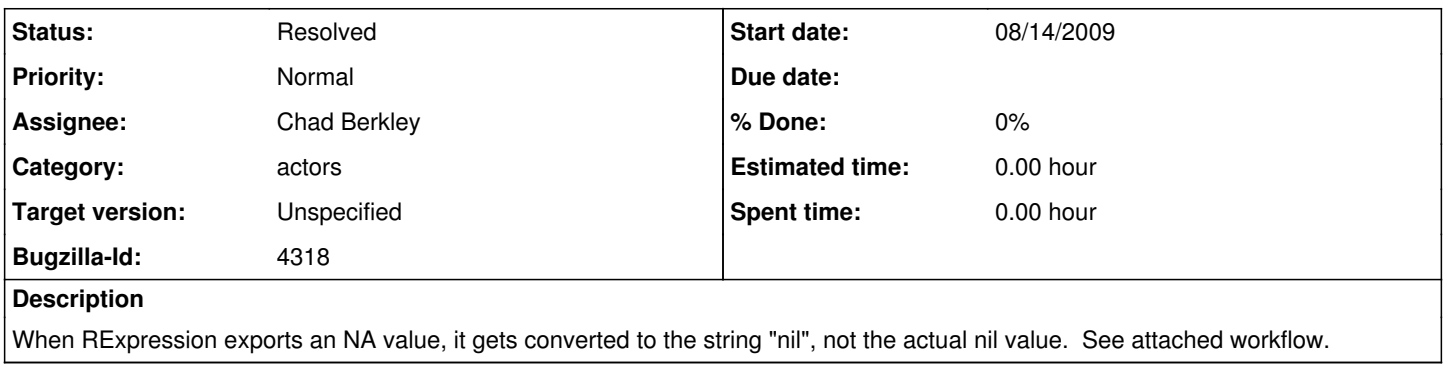

## **History**

## **#2 - 08/14/2009 04:24 PM - ben leinfelder**

I've changed to use StringToken.NIL when we encounter NA objects in R.

This is still different than Token.NIL. StringToken.NIL works with the attached workflow (as I assume you want it to) whereas Token.NIL actually shows as "niltype" and so neither condition is met.

I'm leaving it as StringToken.NIL for now (it's almost a negligible change this way - but still important)

### **#3 - 08/14/2009 04:42 PM - Oliver Soong**

Ok, now I'm just getting confused again. How many different nils are there? Is there a simple way to robustly test for them (akin to R's is.null function)? Am I just not thinking of the reason why we want different types of NA values for different types of nil values?

By way of example, an R NA -> StringToken.NIL -> R "NA". On the other hand, a Ptolemy nil -> Token.NIL (?) -> R NA. But at the same time, Ptolemy nil -> Token.NIL (?) -> Ptolemy not-nil (so nil != nil).

I'm attaching a workflow to show of some of the perverseness. Part of it is my own fault ([http://bugzilla.ecoinformatics.org/show\\_bug.cgi?id=4267\)](http://bugzilla.ecoinformatics.org/show_bug.cgi?id=4267), but I plead ignorance.

### **#4 - 08/17/2009 08:15 AM - Christopher Brooks**

BTW - the test case should probably be checked in and run as part of the nightly build so that this bug stays fixed.

Is there documentation about how to add test cases to the test system?

### **#5 - 03/27/2013 02:26 PM - Redmine Admin**

Original Bugzilla ID was 4318

**Files**

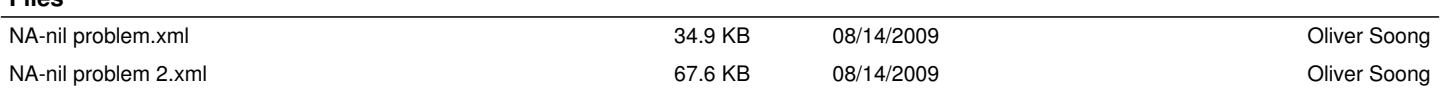